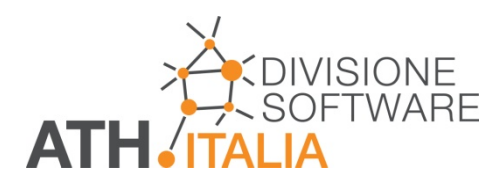

# **AHH base: diagramma psicrometrico**

AHH, il software per calcolare tutti i processi di trattamento dell'aria (diagramma psicrometrico) è di fatto composto da tre disinti programmi:

- AHH, per il calcolo dei processi, Carrier/Mollier
- MDI, per il trasferimento dei dati meteo
- AHU, per configurare le centrali di trattamento aria.

E' disponibile in 7 lingue (Danese, Tedesco, Inglese, Francese, Italiano, Olandese e Russo) ed è utilizzato da migliaia di ingegneri e progettisti da molti anni e in tutto il mondo.

#### **Versione per server**

AHH viene normalmente venduto per singola licenza. Esiste la possibilità, per gli utenti che necessitano di più licenze, di avere la versione per server. Con essa l'utente potrà installare la versione su ogni PC e rendere operative solo le licenze per le quali ha ottenuto l'abilitazione. In tal mo viene razionalizzato e ridotto il costo di acquisto.

# AHH

Altamente professionale, è lo strumento fondamentale per l'analisi del trattamento dell'aria negli impianti di condizionamento.

I trattamenti possono essere realizzati basandosi sulla portata volumetrica o sulla portata massica, entrambe visualizzate.

Per facilitare la progettazione di impianti complessi, è possibile visualizzare le aree di comfort, secondo DIN 1946/2, secondo ASRAE o personalizzabile.

E' altrettanto possibile visualizzare la frequenza delle temperature annuali di diverse località: Italia, Francia, Austria, Svizzera, Germania, Olanda e di altri Paesi. Oltre alle località presenti, è possibile importare i dati da Meteonorm.

Con questo strumento è possibile rappresentare graficamente e numericamente tutti i processi e i cambiamenti di stato dell'aria umida: riscaldamento, raffreddamento, umidificazione, deumidificazione e miscelazione. Ogni trasformazione è interattiva e consente di visualizzare immediatamente i processi definiti.

Modificando un trattamento, il programma è in grado di modificare automaticamente i successisi e ricreare la loro corretta concatenazione.

### Campo di utilizzo:

- Altezza sul livello del mare: da -200 a 15000m;
- Temperatura: da -100°C a +300°C;
- Pressione dell'aria: da 0,1 a 16 bar;
- Umidità assoluta: da 1 a 1000 g/kg.

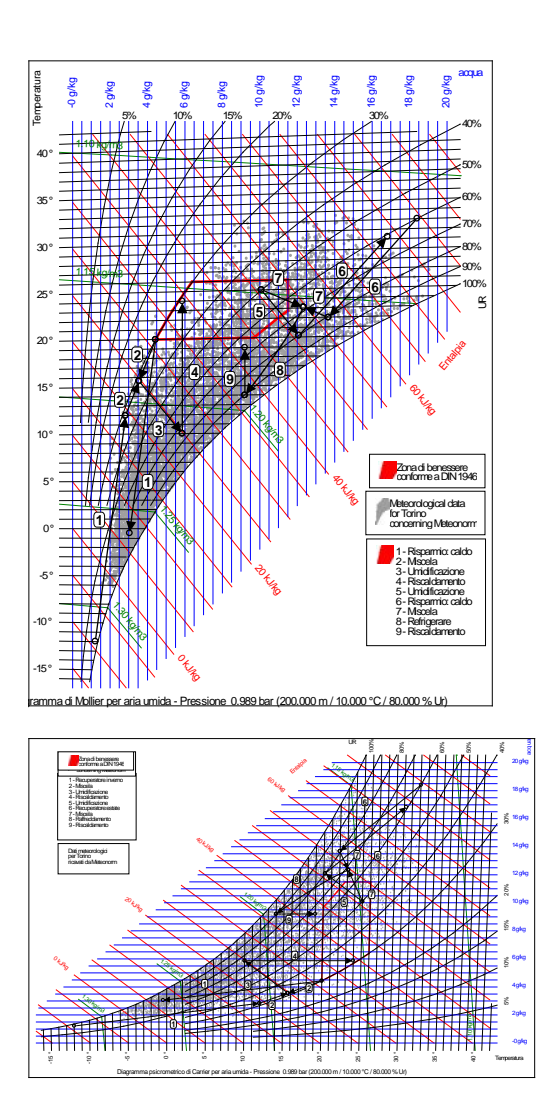

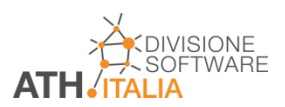

### Peculiarità del software:

Numerose sono le funzioni disponibili:

- conversione automatica del diagramma dalla versione Mollier alla versione Carrier e viceversa
- comandi, menù e stampe in più lingue intercambiabili
- zona di benessere e dati climatici della località visualizzabili sul diagramma
- personalizzazione del diagramma con legende, testi, ecc.

### Inoltre:

- Possibilità di focalizzare il grafico nel settore d'interesse del diagramma
- Impostazione delle condizioni ambientali e altimetriche
- Impostazione della pressione di lavoro
- Valore della portata d'aria disponibile sia in volume che in massa
- Personalizzazione del diagramma con legende, testi, logo dell'azienda
- Stampa completa del diagramma (anche a colori) e di tutte le tabelle relative alle trasformazioni
- Diagramma esportabile su file (\*.emf), in PDF e in Excel

### Valori visualizzati nelle tabelle:

- Temperatura
- Umidità relativa
- Umidità assoluta
- Entalpia
- Densità
- Differenza di temperatura
- Differnza di umidità assoluta
- Potenza

### Sintesi dei trattamenti possibili nel software AHH

- individuazione di un punto
- riscaldamento
- raffreddamento e deumidificazione, tenendo contadi:
	- o passo alette della batteria
	- o temperatura del fluido refrigerante
- umidificazione:
	- o con acqua
	- o con vapore saturo o umido
- miscela tra due masse d'aria
- recupero di calore
- o a piastre
	- o a doppia batteria
	-
	- o con rotore standard<br>o con rotore a recuper con rotore a recupero entalpico
	- o con scambiatore a tubi
- deumidificazione
- calcolo della portata necessaria per l'annullamento del carico termico (S/T):
	- o estivo<br>o invern
	- invernale

Inoltre :

- Modificando un trattamento, il programma è in grado di modificare automaticamente i successisi e ricreare la loro corretta concatenazione.

Sono anche possibili questi calcoli:

- calcolo UR partendo dal punto di rugiada
- calcolo UR partendo dalla temperatura a bulbo umido.

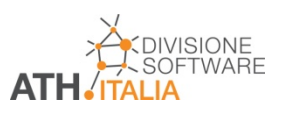

### Trattamento "batteria fredda"

La valutazione del processo di trattamento dell'aria in un sistema di raffreddamento porta a risultati molto diversi tra loro. Solo i calcoli eseguiti con il metodo degli elementi finiti, possono determinare con precisione come il processo avviene realmente. E in questo calcolo hanno molta importanza, oltre alle condizioni di lavoro del fluido secondario, la costruzione della batteria.

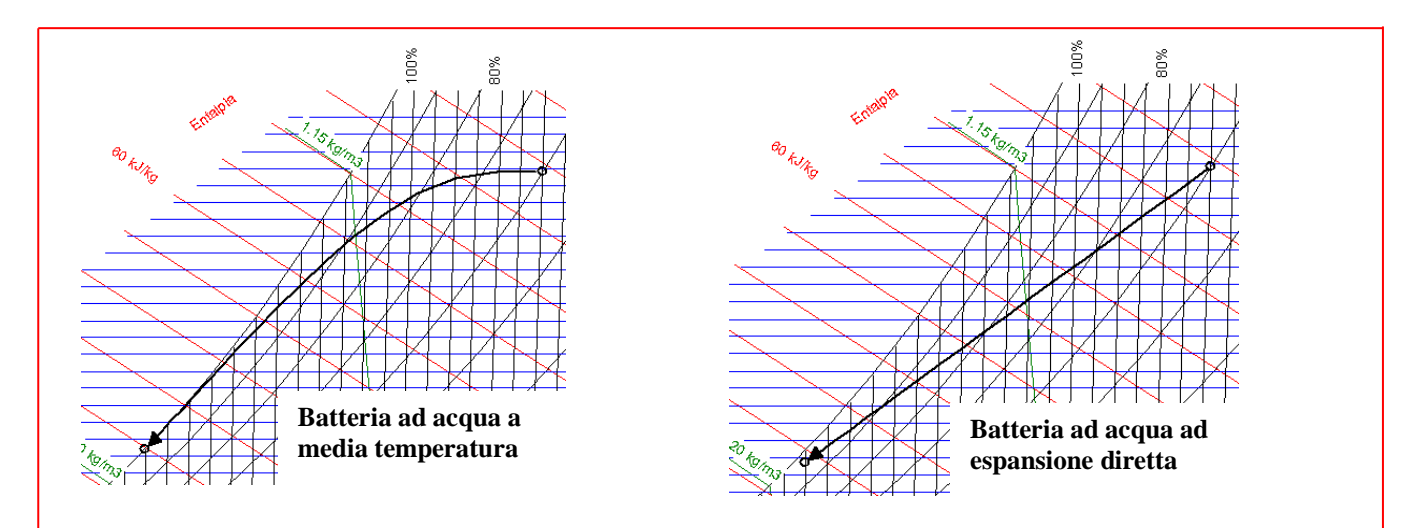

La professionalità di un software che effettua calcoli sul diagramma psicrometro si misura anche sulla sua capacità di valutare i reali processi di trattamento dell'aria: il raffreddamento con deumidificazione è sempre il banco di prova della bontà del programma!

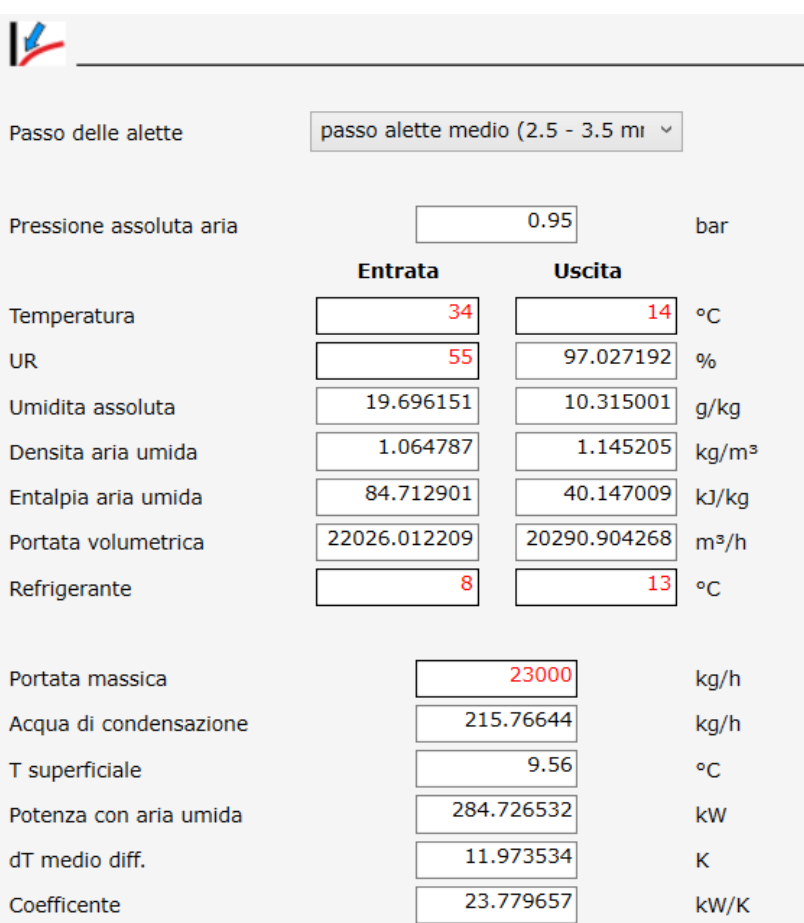

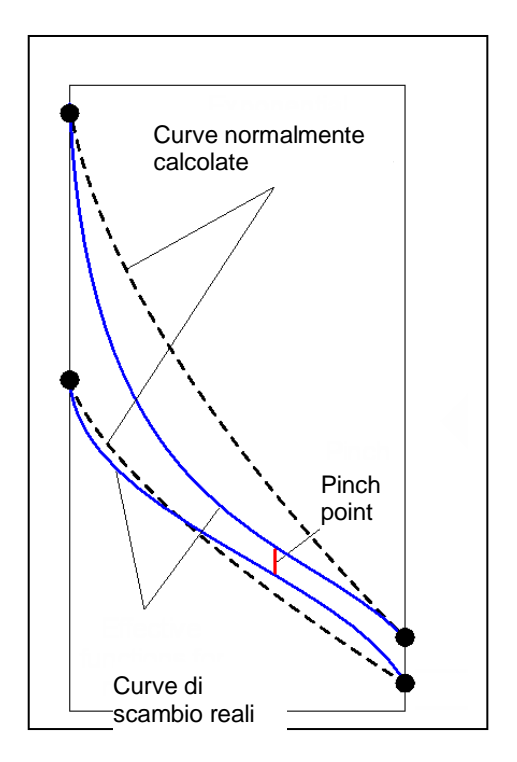

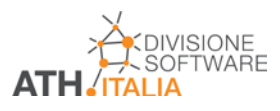

# MDI

A complemento dei trattamenti, il software offre l'opportunità di effettuare delle valutazioni tecniche per la scelta dei sistemi energeticamente più favorevoli, grazie alla possibilità di creare delle tabelle con le condizioni meteorologiche (temperatura e umidità relativa) della località di progetto.

L'utilizzo di dati meteorologici affidabili è essenziale per valutare correttamente i consumi energetici degli impianti. L'analisi semidinamica prevede 'utilizzo delle rilevazioni registrate per 8760 ore (temperatura bs e bu della località di riferimento).

Il softtware mette a disposizione i dati climatici dettagliati di molte località. Per l'Italia sono inserite queste città: Bari, Bologna, Catania, Firenze, Genova, Milano, Napoli, Palermo, Roma, Torino, Venezia.

Per ognuna possono essere definti alcuni parametri correttivi: altezza s.l.m. e valore del riscaldamento globale ipotizzato.

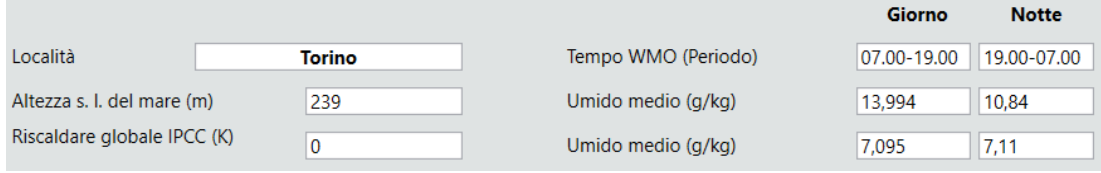

I dati sono suddivisi per il Giorno e per la Notte e possono essere definiti gli orari di utilizzo dell'impianto durante il giorno e durante la notte:

Giorno Notte Servizio durante il giorno Servizio durante la notte

Esempio di frequenza delle temperature e g/kg diurne:

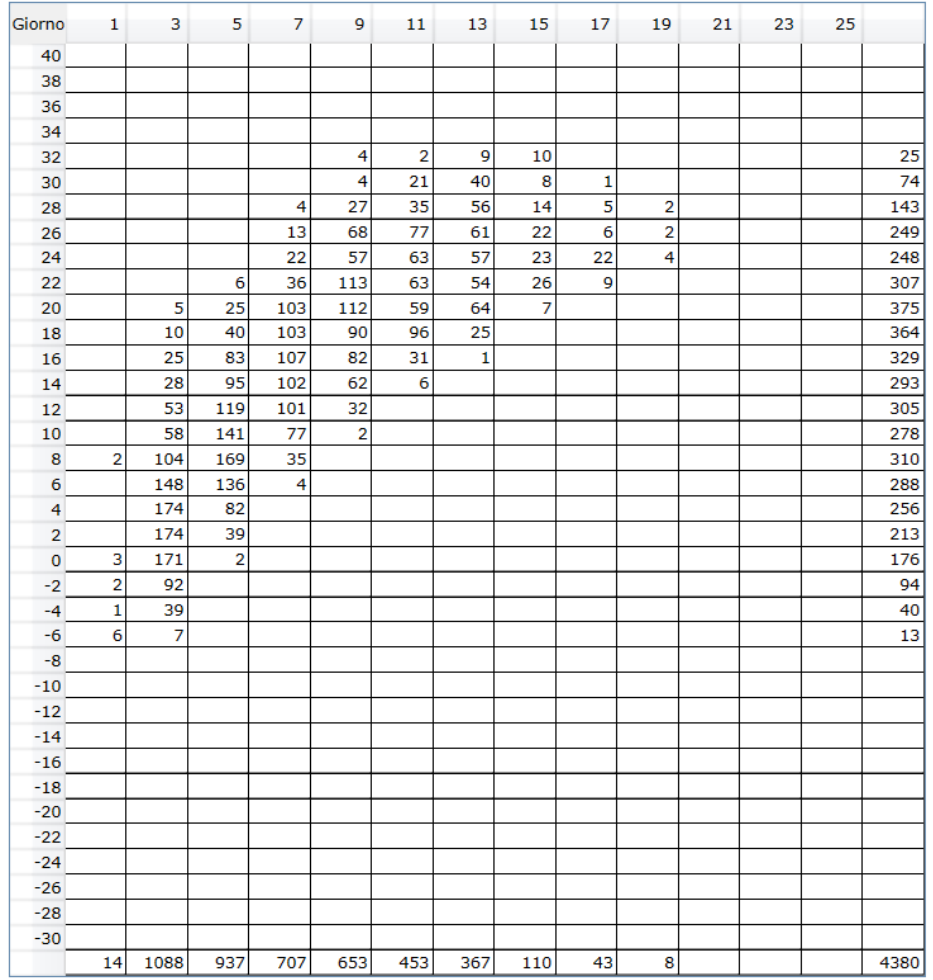

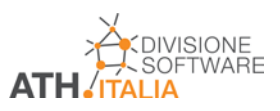

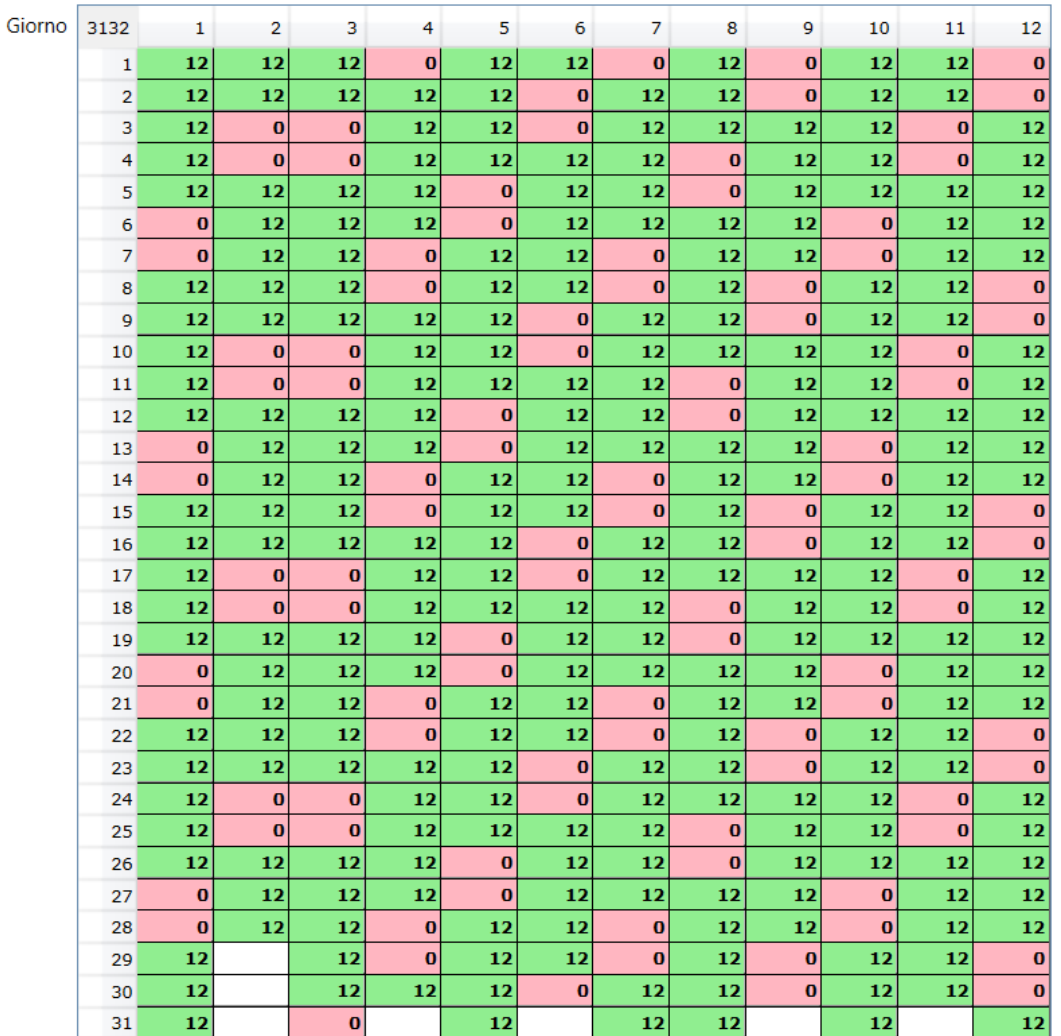

### Esempio di orario di funzionamento diurno durante tutto l'anno:

Per impostare i valori:

 $0$   $\bigcap$ 

12 Impostare il valore per le celle selezior

Nessun servizio il fine settiman

E' possibile registrare i dati meteorologici mondiali sulla base delle rilevazioni registrate per 8760 ore (sono definite dall'utente la temperatura e l'umidità relativa nel file location.dat). Se si tratta di dati registrati e resi pubblici, questi possono essere ottenuti con vari metodi. Ad esempio con il software Meteonorm (distribuito da ATH) si può scegliere un periodo di tempo più lontano (1960-1990) o più recente (1995-2005). Meteonorm fornisce anche, oltre ai valori medi, i dati per gli anni più caldi e più freddi, per circa migliaia di località in tutto il mondo.

# AHU

E' un software di configurazione delle Centrali di trattamento Aria (CTA) che utilizza misure e componenti standard e definisce anche il costo delle unità in base a prezzi standard di mercato.

Per prima cosa si definisce la portata e la massima velocità di attraversamento:

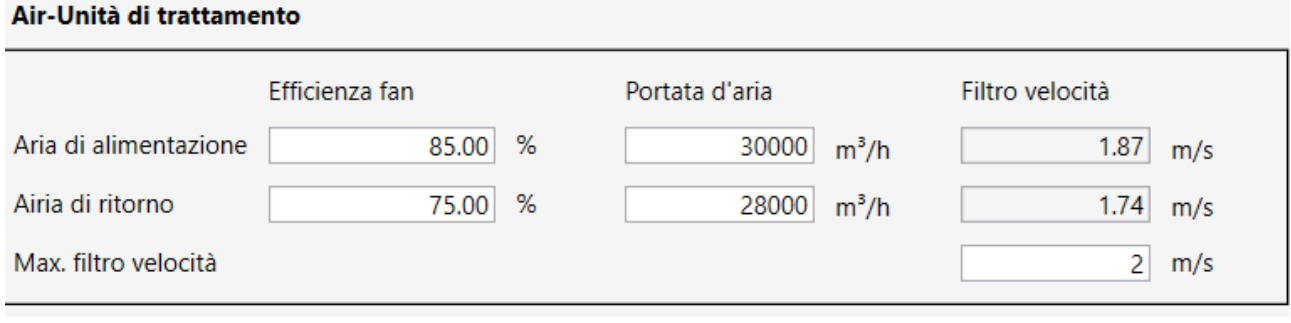

Le misure che verranno proposte sono basate sulle dimensioni dei filtri normalizzati e della velocità di attraversamento stabilita dal progettista.

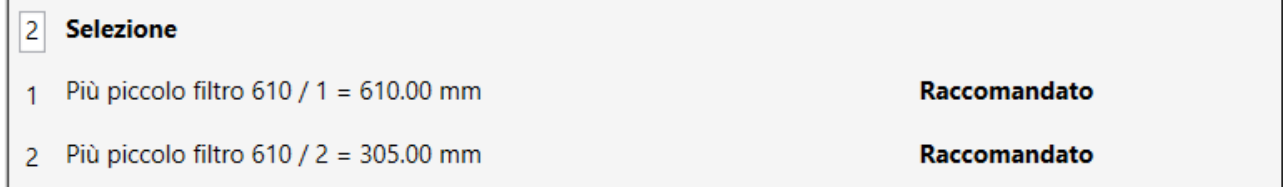

Il programma propone una serie di misure possibili per la CTA definita con la portata d'aria, e l'utente seleziona quelle per lui più adatte, poi seleziona i componenti:

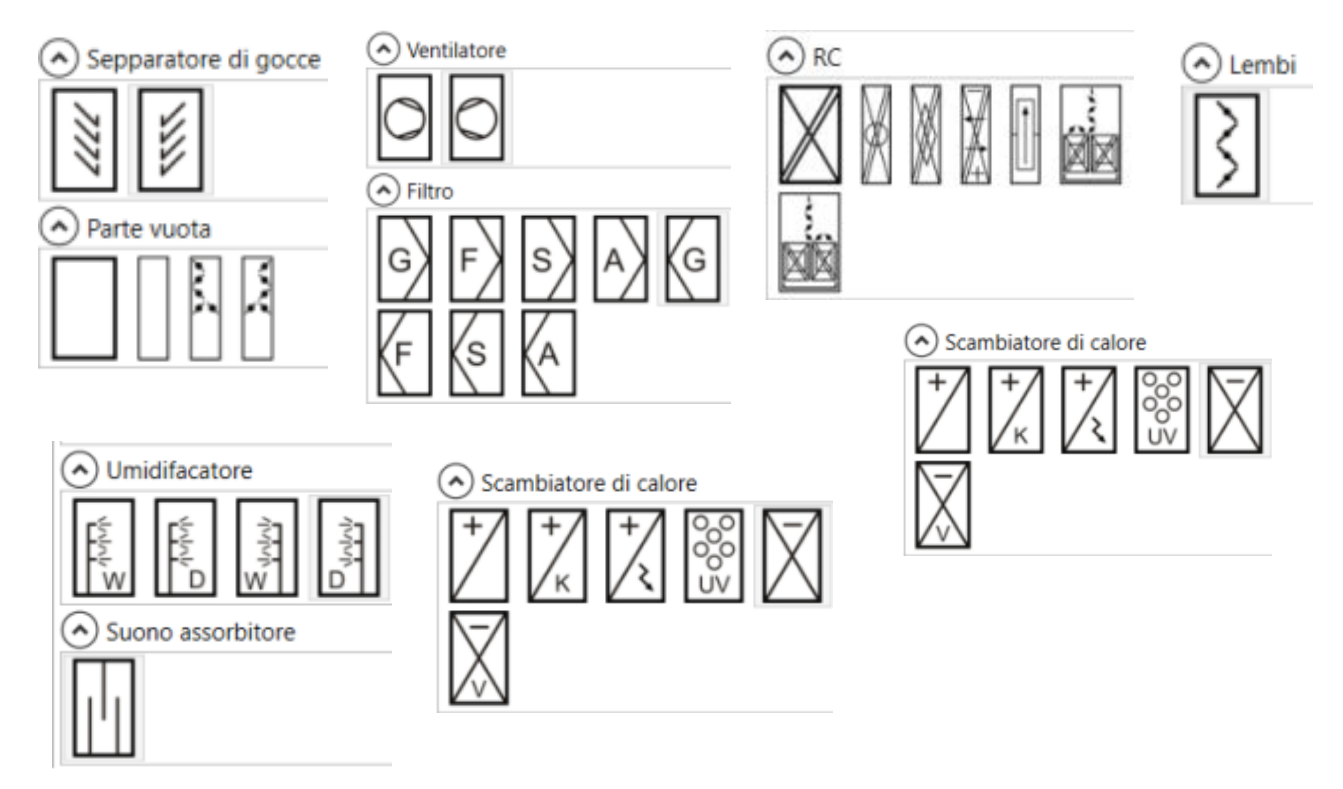

I singoli componenti non devono esssere calcolati, essendo definiti in maniera parametrica sulla base delle informazioni di base: portata e prevalenza.

Trascinando (Drag and Drop) i componenti, si definisce successivamente la composizione della macchina (serrande, filtri, batterie, recuperatori, ecc.) e il senso dell'aria (ingresso e uscita).

I risultati che si ottengono sono le misure della CTA, il peso, la potenza dei motori dei ventilatori, il costo, ecc.

Il tuttto in pochi minuti.

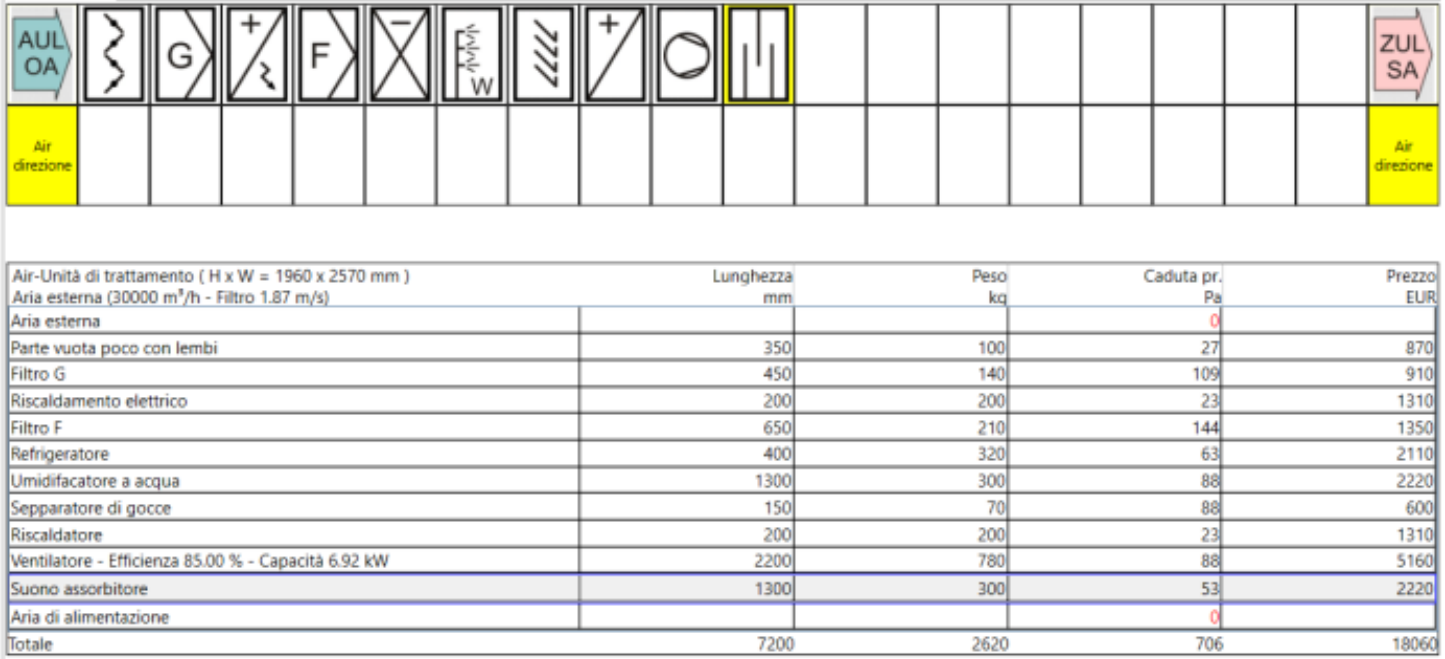

### Allegati

- 1. Esempio di stampa di AHH in versione Carrier
- 2. Esempio di stampa di AHH in versione Mollier
- 3. Esempio di relazione di calcolo (progetto di un impianto di condizionamento)

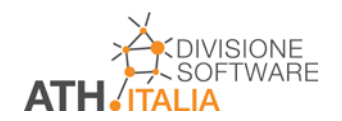

# **Allegato 1 AHH: diagramma psicrometrico versione CARRIER**

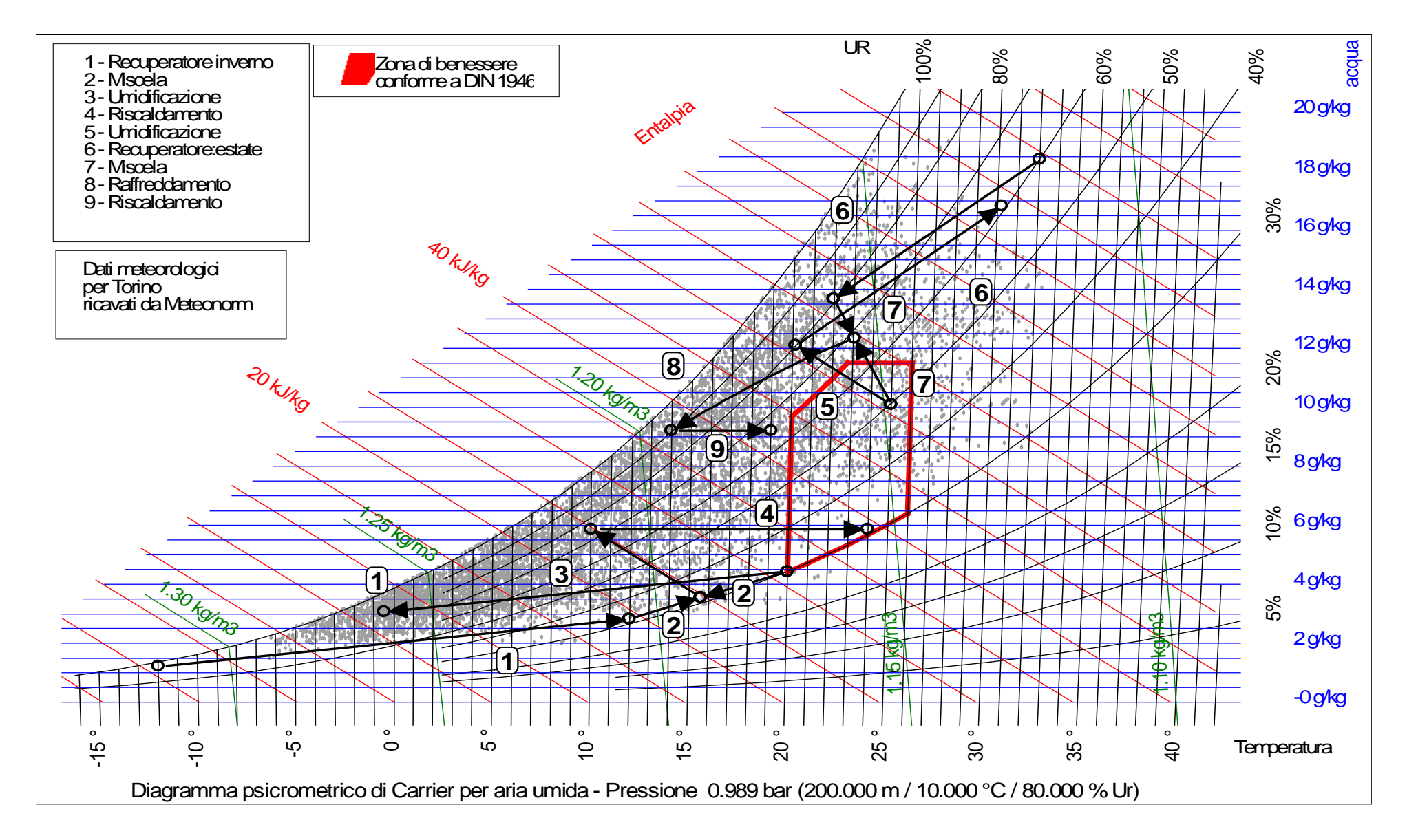

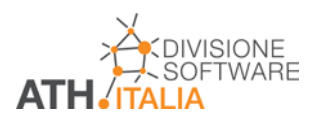

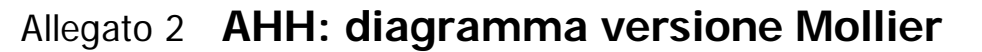

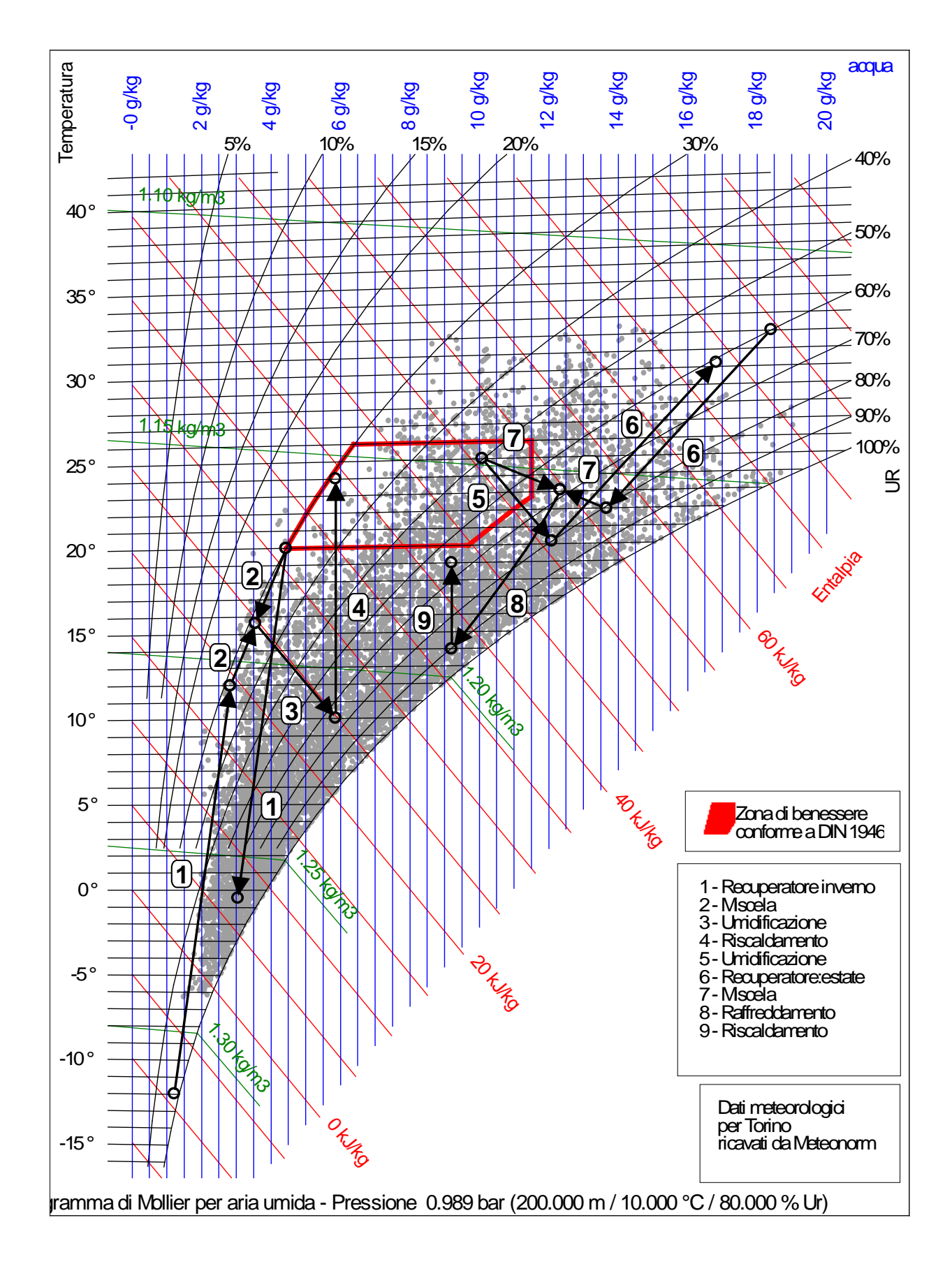

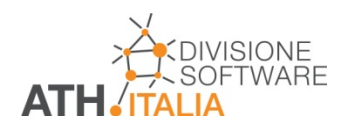

Allegato 3

## **AHH: Relazione di calcolo**

### *1) Recupero di calore - Sistema RWT - Rapporto superficie calda/fredda 1.000*

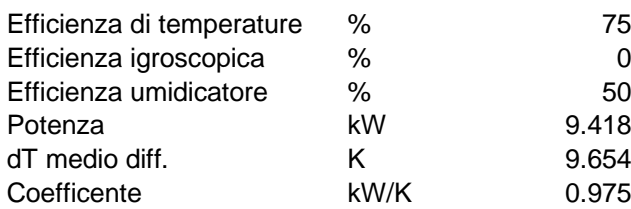

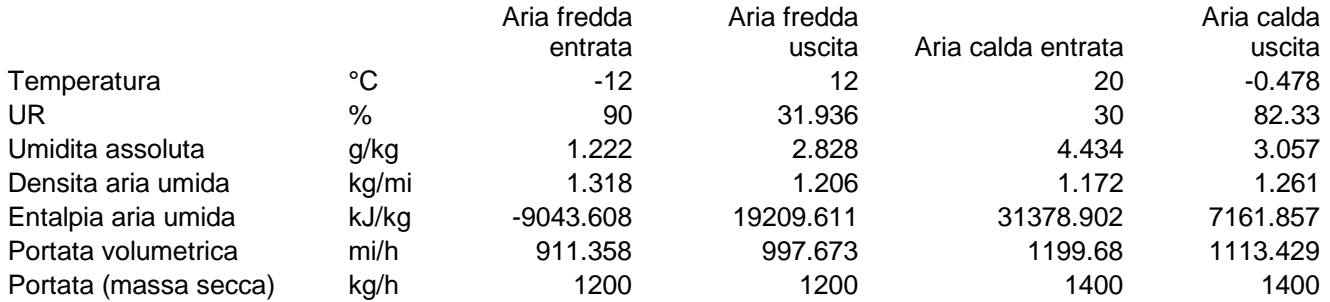

#### *2) Miscela di 2 masse d'aria*

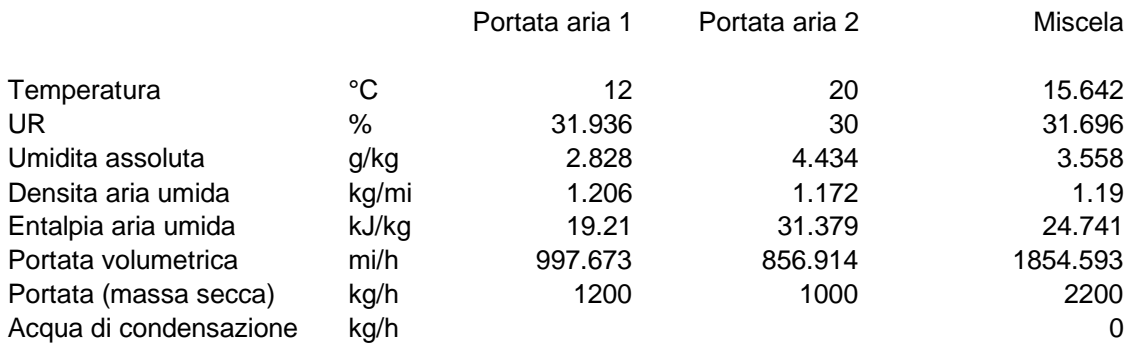

### *3) Umidificazione dell'aria con acqua*

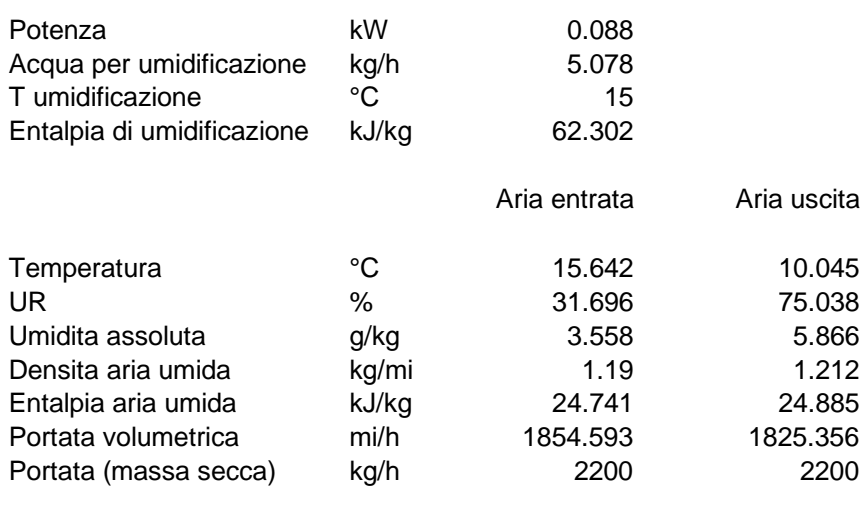

#### *4) Riscaldamento dell'aria*

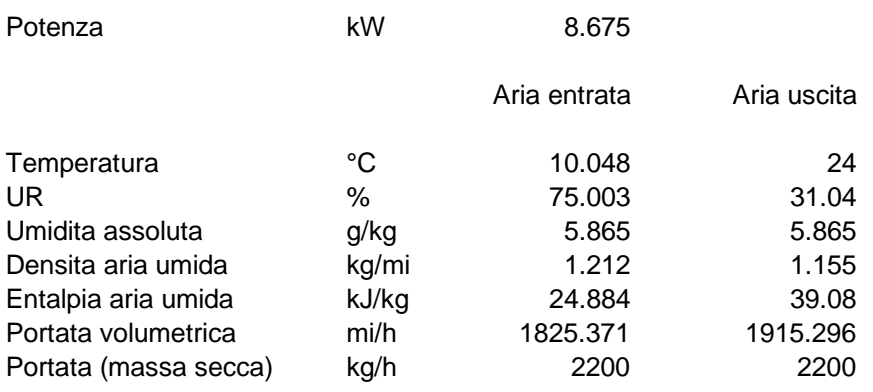

### *5) Umidificazione dell'aria con acqua*

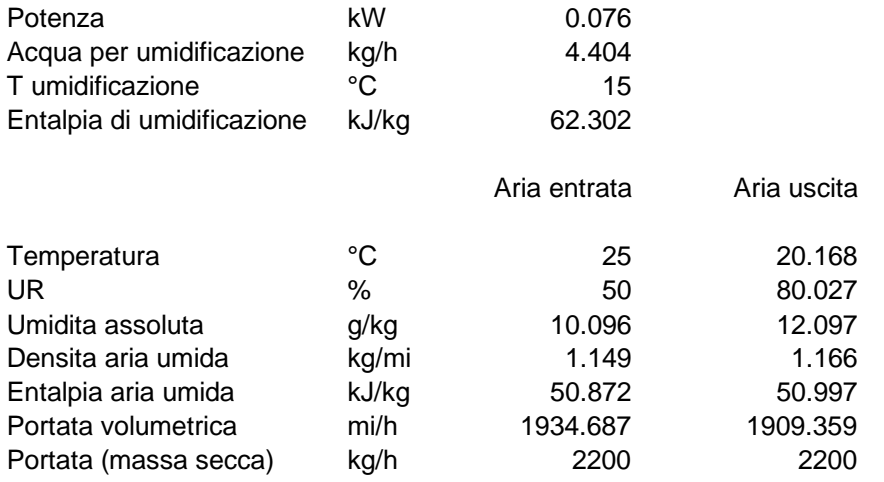

### *6) Recupero di calore - Sistema RWT - Rapporto superficie calda/fredda 1.000*

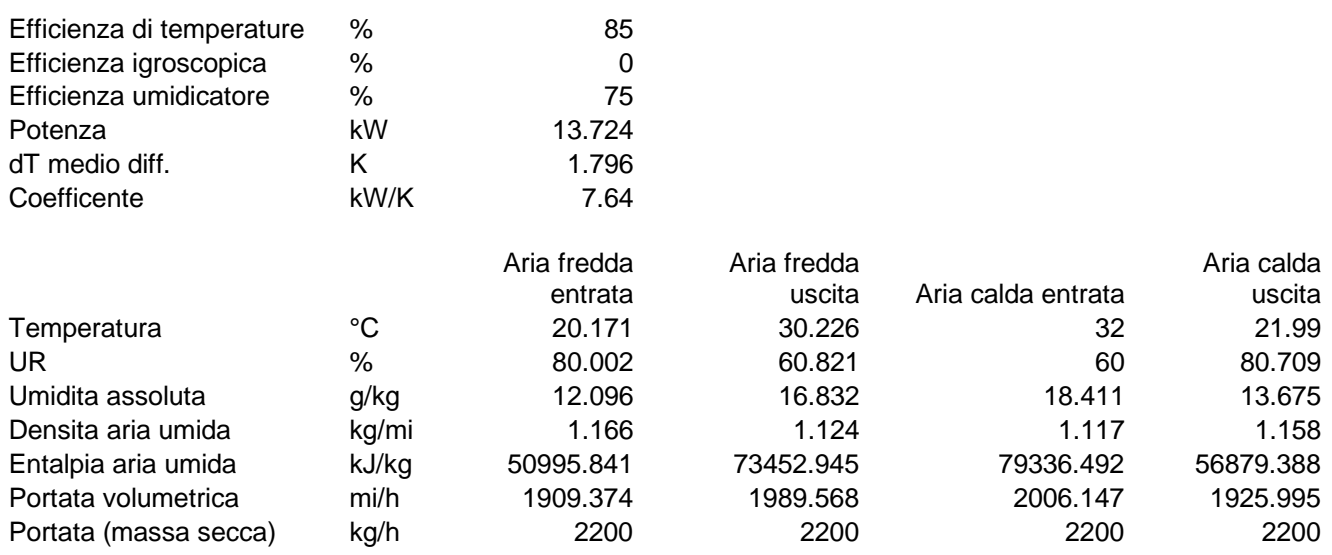

#### *7) Miscela di 2 masse d'aria*

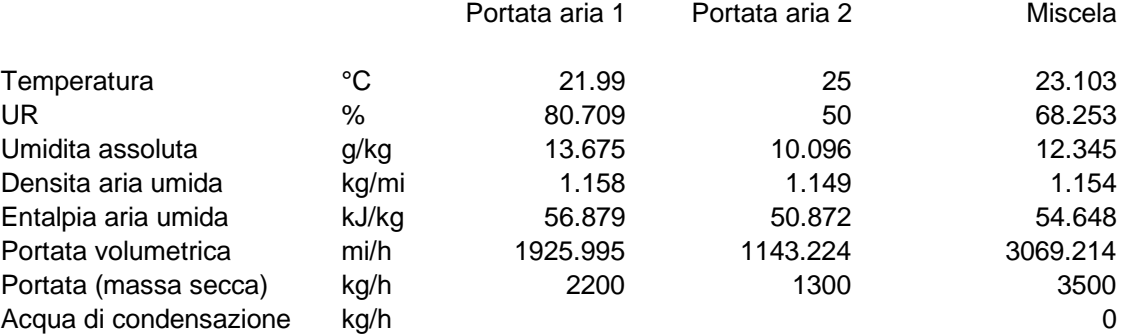

### *8) Refrigerazione dell'aria - Passo delle alette (2.5 - 3.5 mm)*

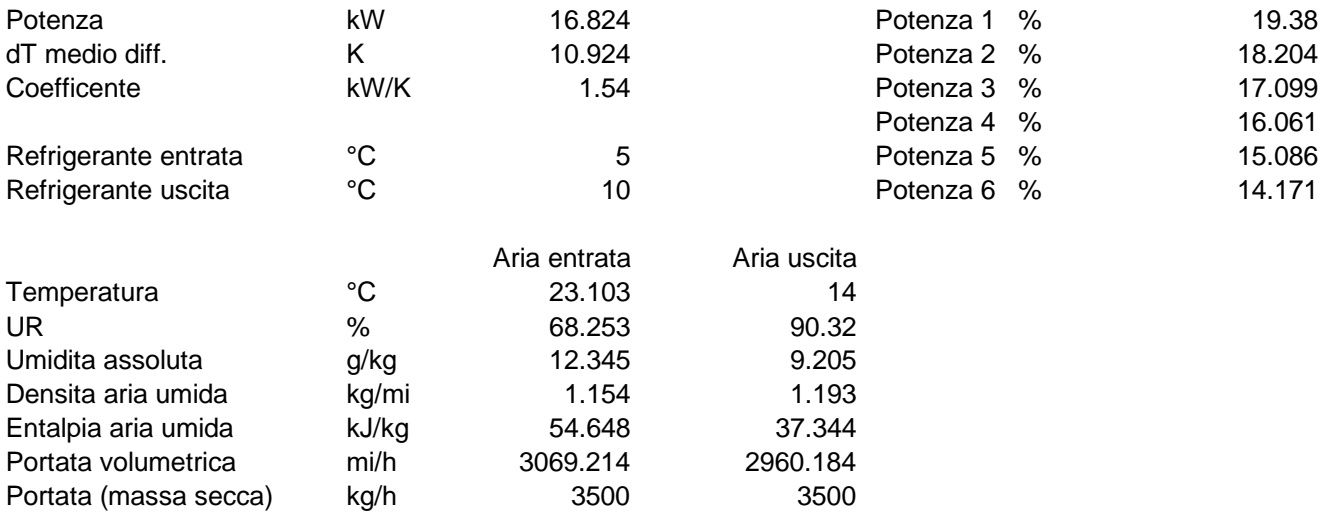

## *9) Riscaldamento dell'aria*

T superficiale

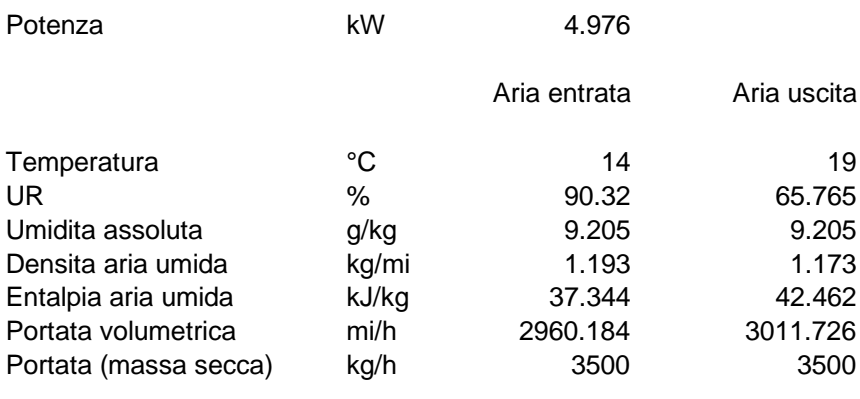

Acqua di condensazione kg/h 10.99<br>
T superficiale <sup>o</sup>C 7.34